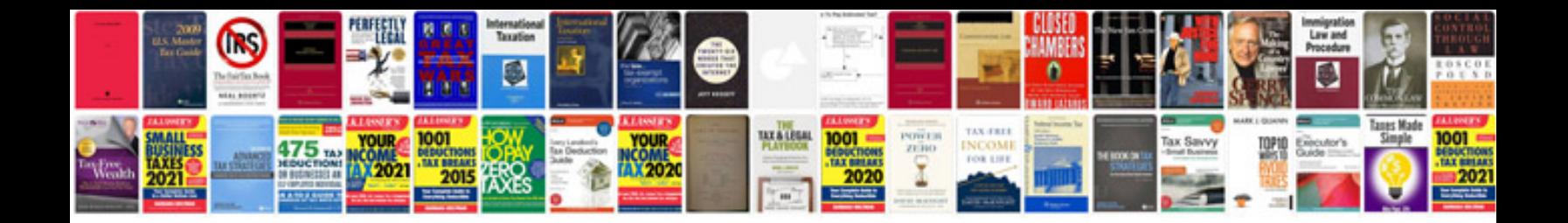

**Vb60 interview questions and answers**

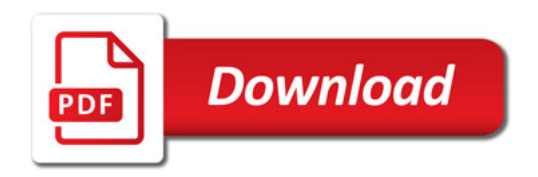

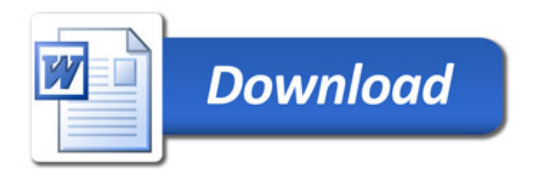